## **REPORTE DE ESFUERZOS**

## **CÁLCULO DE LA CAPACIDAD PORTANTE DE LA ESTRUCTURA EN LAS CUBIERTAS DE TELEANTIOQUIA PARA INSTALACIÓN DE UNA PERGOLA CON CAPACIDAD PARA PÁNELES SOLARES EN SUS INSTALACIONES.**

*<u>Iulio C. Ramos*<br>**ING. Julio César Ramos.**</u> **MAT:05202-313546 EDICIÓN 1**

> **MEDELLÍN OCTUBRE DE 2023**

### **CONTENIDO**

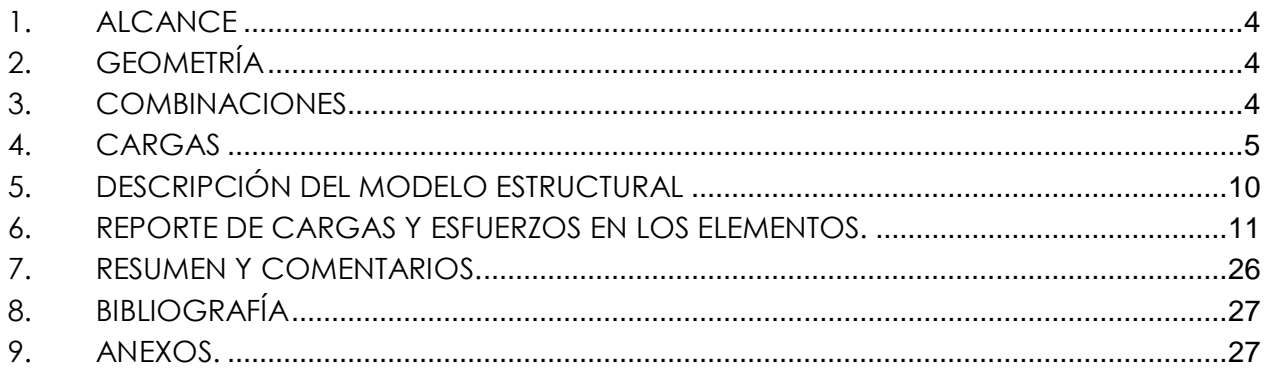

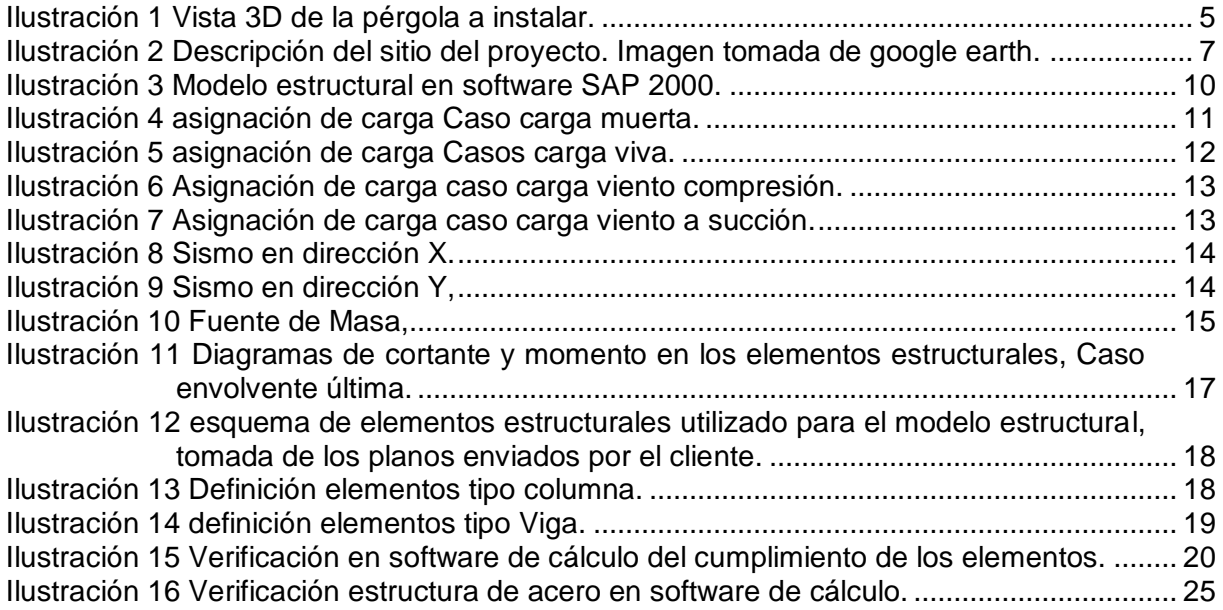

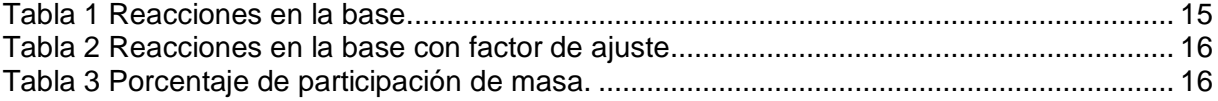

## <span id="page-3-0"></span>**1. ALCANCE**

El presente documento contiene el cálculo de la capacidad portante de la cubierta para la instalación de los paneles solares en las cubiertas de Teleantioquia ubicado en Medellín-Antioquia, adicional a esto se presentarán las cargas adicionales a la estructura y una verificación de acuerdo a las estructuras existentes.

## <span id="page-3-1"></span>**2. GEOMETRÍA**

La geometría de cada una de las partes que se incluyen dentro del alcance se dan de acuerdo a las medidas y secciones entregadas por parte de ADJ soluciones y servicios S.A.S.

## <span id="page-3-2"></span>**3. COMBINACIONES**

Se presentan las combinaciones de carga básicas utilizadas en el diseño de los elementos de concreto y de los elementos metálicos de cubierta, las cuales están contenidas en el Capítulo B.2 de la NSR-10 [\[1\],](#page-26-2) para el método de estado límite de resistencia.

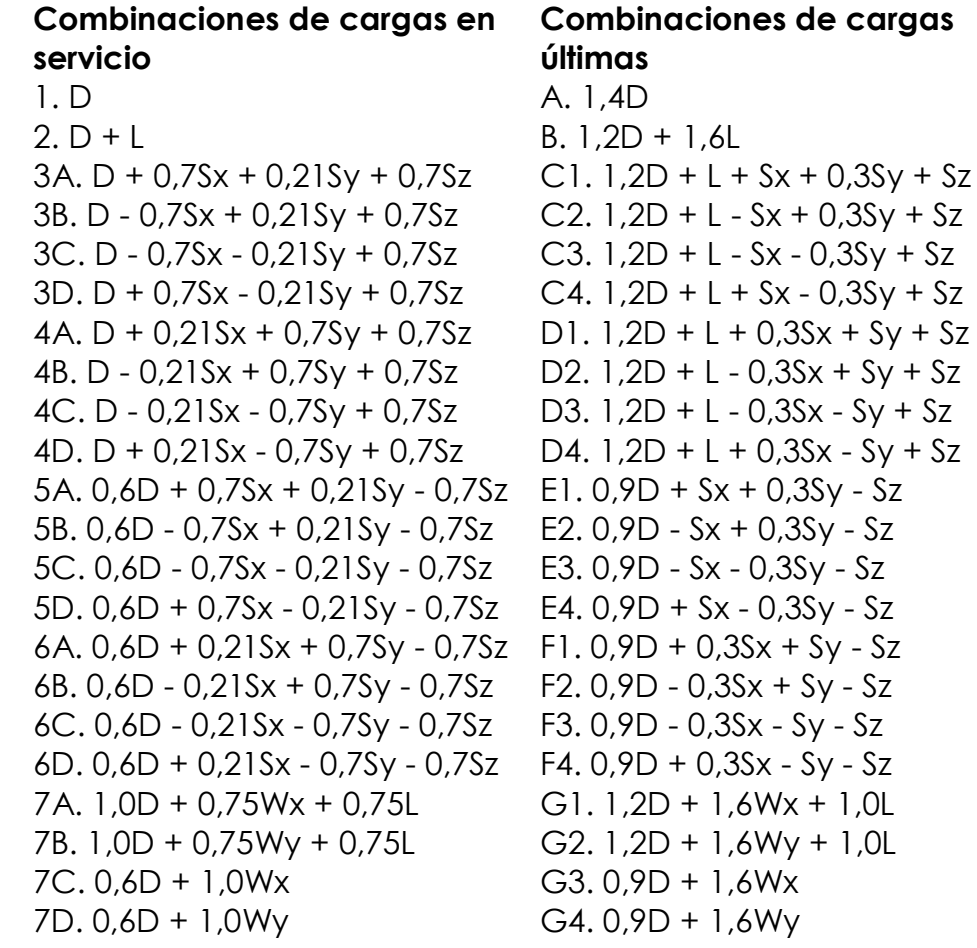

### D: Carga muerta

L: Carga viva

W: Carga de Viento, obtenida a partir del análisis de viento.

S: Fuerza sísmica, obtenida a partir de la ordenada del espectro de diseño dividida por R

## <span id="page-4-0"></span>**4. CARGAS**

Se revisaron las tres bodegas de acuerdo con la información reportada en los planos entregados por ADJ soluciones y servicios S.A.S:

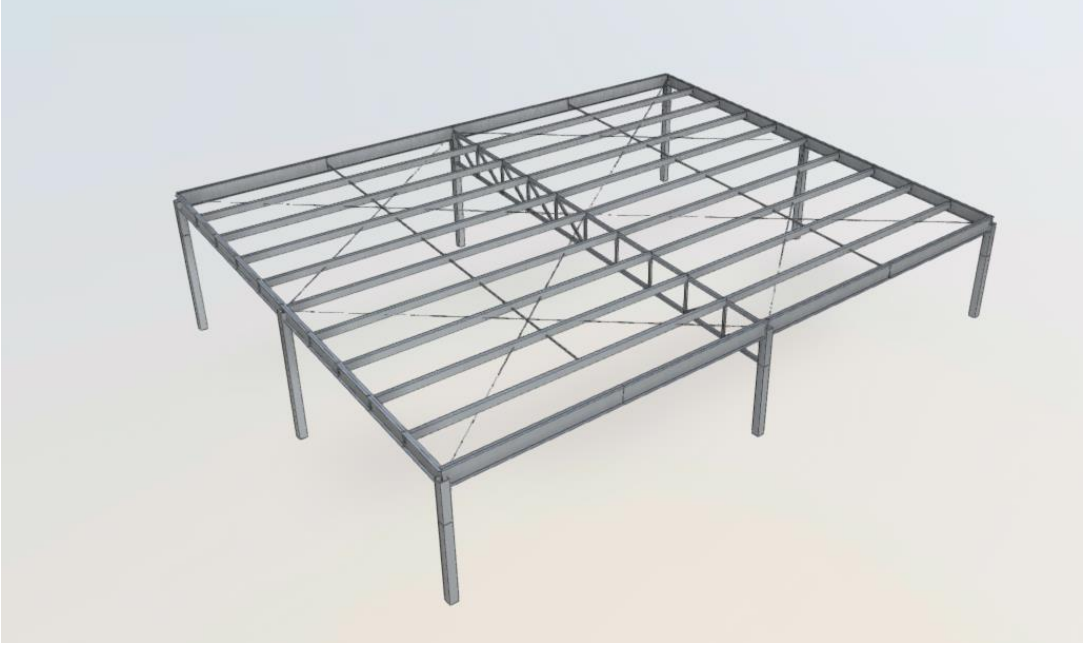

**Ilustración 1 Vista 3D de la pérgola a instalar.**

<span id="page-4-1"></span>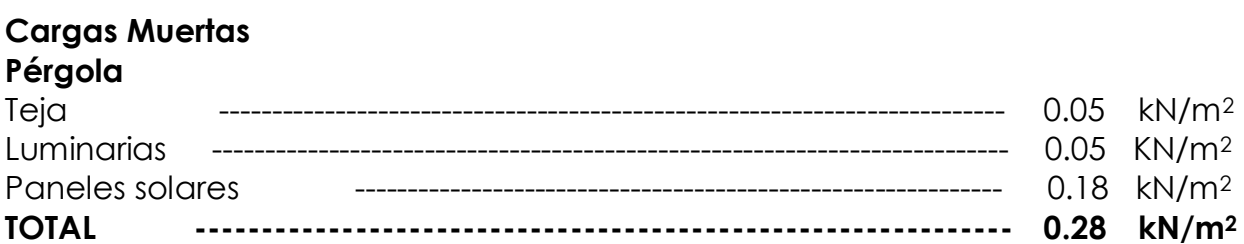

El peso propio de la estructura metálica se tomará del programa.

La carga de paneles la suministro la empresa ADJ, de acuerdo a la referencia que van a utilizar.

Se calcula además una carga por aferencia para cargar las vigas y generar una condición cercana a la real y con ello evaluar la vulnerabilidad de la estructura existente.

### **Estructura**

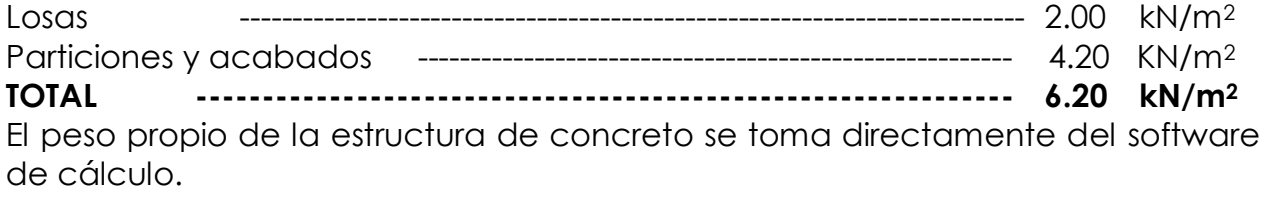

### **Cargas Vivas**

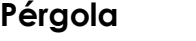

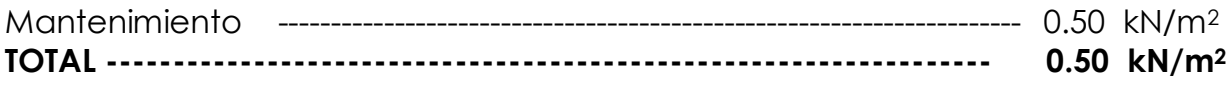

### **Estructura**

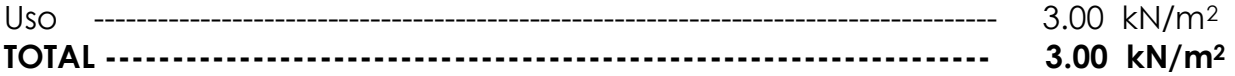

#### **Cargas de Granizo**

Como el lugar está ubicado bajo los 2000msnm, No se requiere incluir una carga de granizo de acuerdo a B.4.8.3

#### **Cargas de viento**

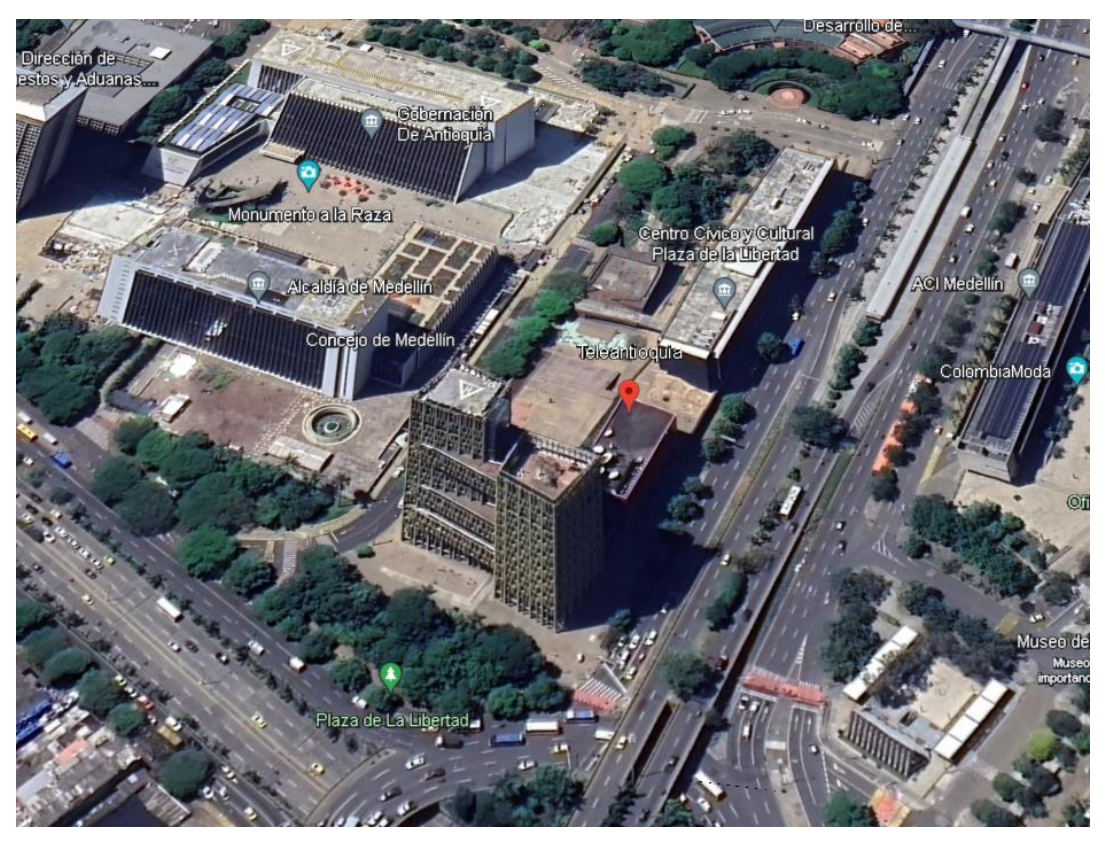

**Ilustración 2 Descripción del sitio del proyecto. Imagen tomada de google earth.**

<span id="page-6-0"></span>**B.6.5.6 — EXPOSICIÓN —** Para cada dirección de viento considerada. la categoría de exposición a barlovento se determinará con base en la rugosidad del terreno que a su vez es determinada por la topografía natural, la vegetación y las estructuras construidas en éste.

B.6.5.6.1 - Direcciones de Viento y Sectores - Para cada dirección de viento seleccionada para la evaluación de cargas de viento, se debe determinar la exposición del edificio o la estructura para los dos sectores a barlovento que se extienden a 45<sup>°</sup> a cada lado de la dirección de viento elegida. Las exposiciones en estos dos sectores se deben determinar de acuerdo con las secciones B.6.5.6.2 y B.6.5.6.3. La exposición que produzca las mayores cargas de viento se usará para representar el viento de esa dirección.

B.6.5.6.2 - Categorías de Rugosidad de Terreno - Escogiendo entre las categorías de este numeral, se determinará la rugosidad del terreno dentro de cada sector de 45° para una distancia viento arriba como se define en la sección B.6.5.6.3. Esto se hace con el propósito de asignarle al terreno una categoría de exposición como se define en la sección B.6.5.6.3.

Rugosidad de Terreno B — Áreas urbanas y suburbanas, áreas boscosas u otros terrenos con numerosas obstrucciones del tamaño, iguales o mayores al de una vivienda unifamiliar y con poca separación entre ellas.

Rugosidad de Terreno C — Terreno abierto con pocas obstrucciones y con alturas inferiores a 9.0 m. Esta categoría incluye campos planos abiertos, praderas y todas las superficies acuáticas en zonas propensas a huracanes.

Rugosidad de Terreno D - Áreas planas y no obstruidas y superficies acuáticas por fuera de regiones propensas a huracanes. Esta categoría incluye pantanos, salinas y superficies de hielo.

de la ilustración 2 se puede observar que el proyecto pertenece a la categoría de exposición B

#### B.6.5.6.3 - Categorías de Exposición

**Exposición B** — La categoría de exposición B aplica cuando la rugosidad del terreno, como se define en Rugosidad de Terreno B, prevalece por una distancia de al menos 800 m o 20 veces la altura del edificio, la que sea mayor, en la dirección al viento.

Las presiones de viento de diseño para el Sistema Principal de Resistencia de Fuerzas de Viento de edificios cerrados y parcialmente cerrados de cualquier altura se determinan mediante la ecuación:

 $P_{net} = qGCD - q_h(GC_{ni})$  $(NSR - 10 B.6.5 - 15)$  $(NSR - 10 B. 6.5 - 17)$ 

donde:

g: Presión por velocidad a la altura z por encima del terreno para paredes a barlovento o presión por velocidad a la altura media de la cubierta para paredes a sotavento, paredes de laterales y cubiertas.

 $q = 0.613K_zK_{zt}K_dV^2I$  $(NSR - 10 B.6.5 - 13)$ 

donde:

Kz: Coeficiente de exposición de presión por velocidad tomado de la tabla B.6.5-3 del NSR-10

Kzt Factor topográfico

Kd: Factor de dirección tomado de la tabla B.6.5-4 del NSR-10

V: Velocidad básica del viento

I: Factor de importancia tomado de la tabla B.6.5-1 del NSR-10

G: Factor de efecto de ráfaga. Tomado como 0.85 para una frecuencia natural del edificio mayor a 1.0

Cp:Coeficiente de presión externa tomado de la figura B.6.5-8A del NSR-10

gh: Presión por velocidad a la altura media de la cubierta

GCpi: Coeficiente de presión interna tomado de la figura B.6.5-2 del NSR-10

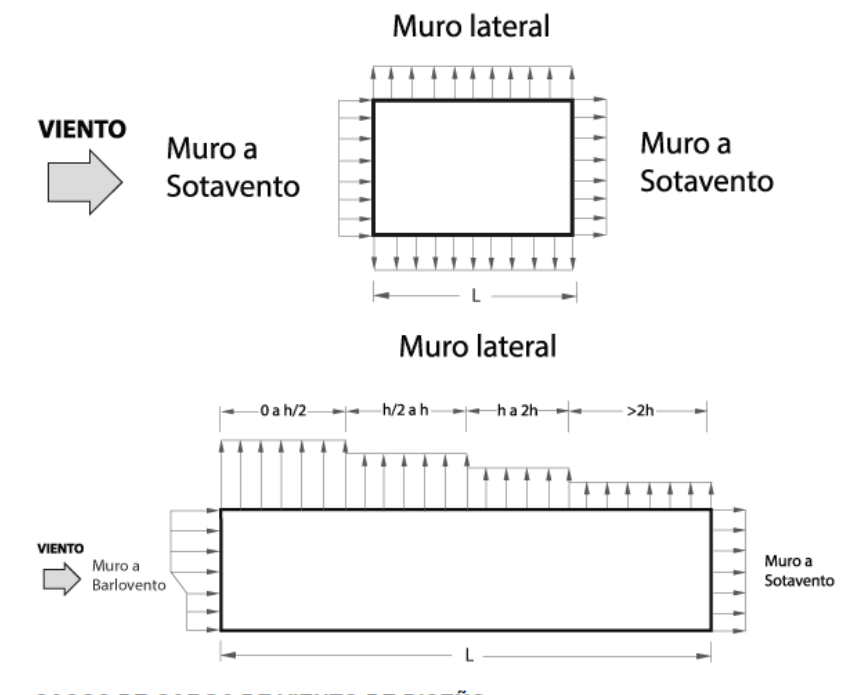

#### CASOS DE CARGA DE VIENTO DE DISEÑO

El Sistema Principal de Resistencia de Fuerza de Viento de edificios cerrados y parcialmente cerrados se debe diseñar teniendo en cuenta los siguientes casos de carga.

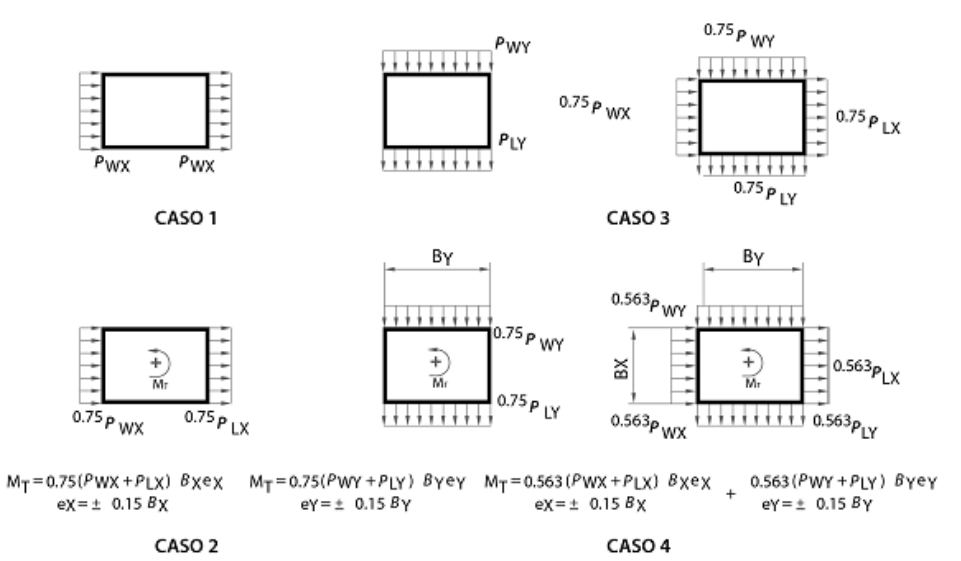

Caso 1. La totalidad de la presión de viento de diseño que actúa sobre el área proyectada perpendicular a cada eje principal de la estructura, considerada separadamente para cada eje principal.

Caso 2. Tres cuartas partes de la presión del viento de diseño actuando sobre el área proyectada perpendicular a cada eje principal de la estructura, en conjunto con un momento torsional como el mostrado y considerada separadamente para cada eje principal.

Caso 3. Carga de viento como se define en el caso 1, pero considerando que actúa simultáneamente con el 75% del valor especificado.

Caso 4. Carga de viento como se define en el caso 2, pero considerando que actúa simultáneamente con el 75% del valor especificado.

Notas:

1. Las presiones de viento de diseño para las caras de barlovento y sotavento se determinarán de acuerdo con lo estipulado en B.6.5.12.2.1 y B.6.5.12.2.3 del NSR-10, aplicable para edificaciones de todas las alturas.

2. Los diagramas muestran vistas en planta de la edificación.

3. Notación:

Pwx, Pwy: Presión de diseño por viento para la cara de barlovento actuando en el eje principal X y el eje principal Y, respectivamente.

Plx, Ply: Presión de diseño por viento para la cara de sotavento actuando en el eje principal X y el eje principal Y, respectivamente.

e (eX, eY): Excentricidad para el eje principal X, y el eje principal Y, respectivamente.

Mt: Momento torsional por unidad de altura actuando alrededor de un eje vertical de la edificación.

De acuerdo con los cálculos se tomará entonces tal y como lo exige la NSR-10 cuando la carga está por debajo de 0.40 kN/m<sup>2</sup> de este valor:

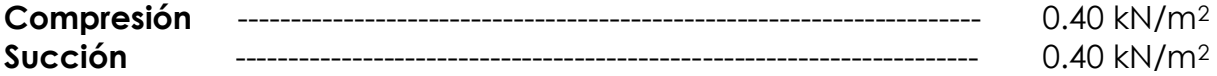

Esta será la carga de diseño para la pérgola.

#### **Cargas de sismo:**

No se posee estudio de suelos, pero para análisis de vulnerabilidad se toma un suelo tipo D con disipación intermedia de energía

## <span id="page-9-0"></span>**5. DESCRIPCIÓN DEL MODELO ESTRUCTURAL**

Se da una breve descripción del modelo, el cual respeto distancias, alturas y los materiales reportados en los planos estructurales, para los perfiles tubulares se utiliza material ASTM A 500 grado C, los perfiles siderúrgicos en material ASTM A 572 grado 50. El concreto de Vigas y columnas en material f'c 5000 psi

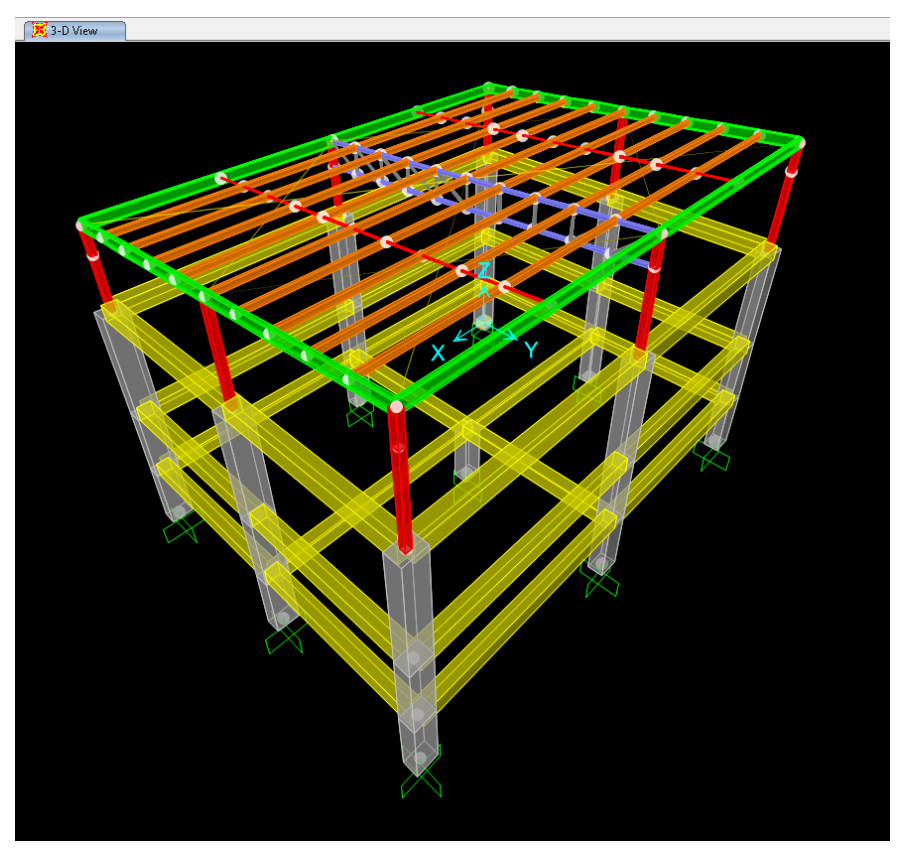

**Ilustración 3 Modelo estructural en software SAP 2000.**

<span id="page-9-1"></span>Esta estructura presenta una viga tipo cercha(truss)central, y perfiles estructurales en el perímetro.

## <span id="page-10-0"></span>**6. REPORTE DE CARGAS Y ESFUERZOS EN LOS ELEMENTOS.**

### *Asignación de cargas:*

Se asignan las cargas uniformemente distribuidas por el método del ancho aferente en ambas direcciones:

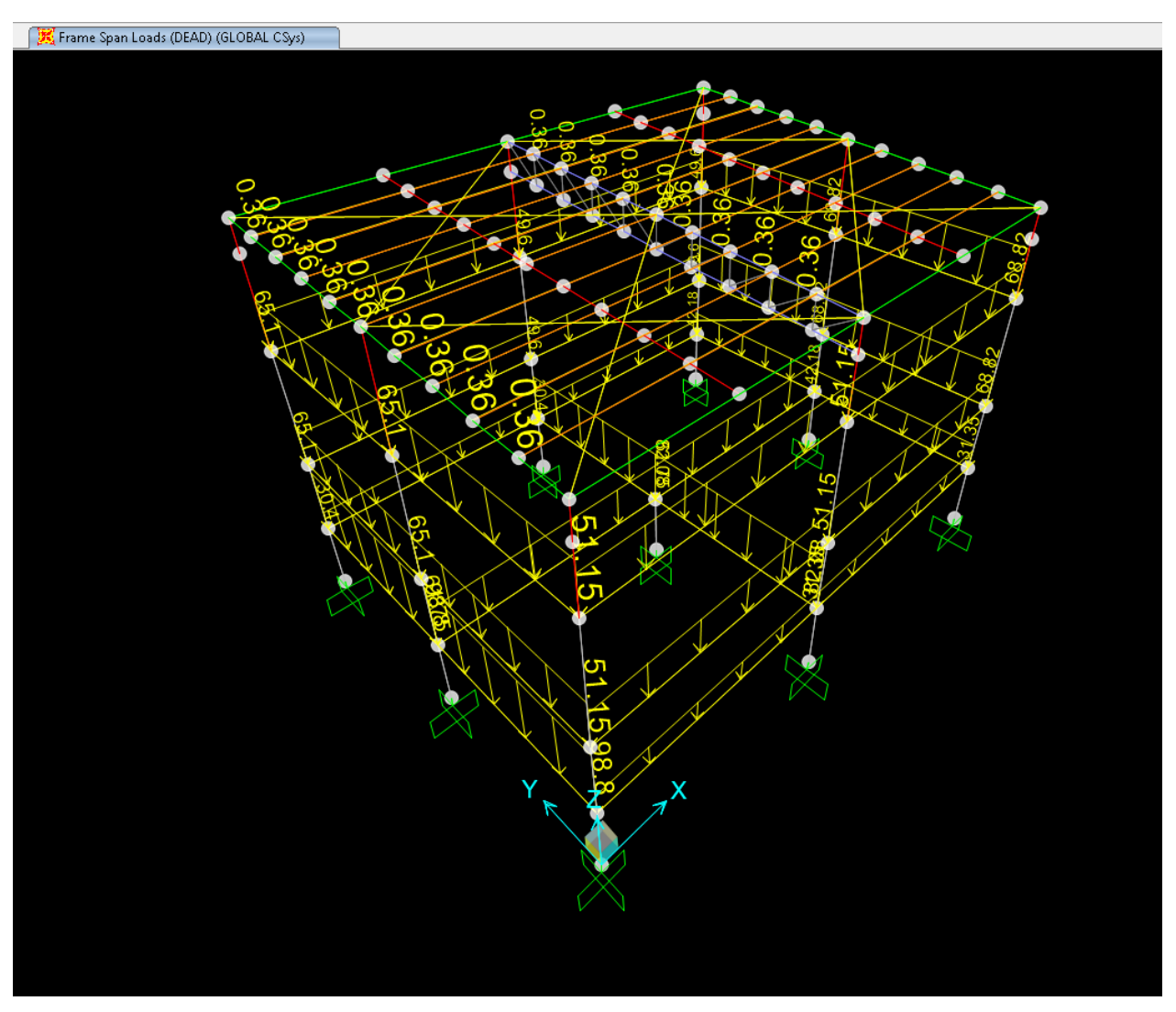

<span id="page-10-1"></span>**Ilustración 4 asignación de carga Caso carga muerta.**

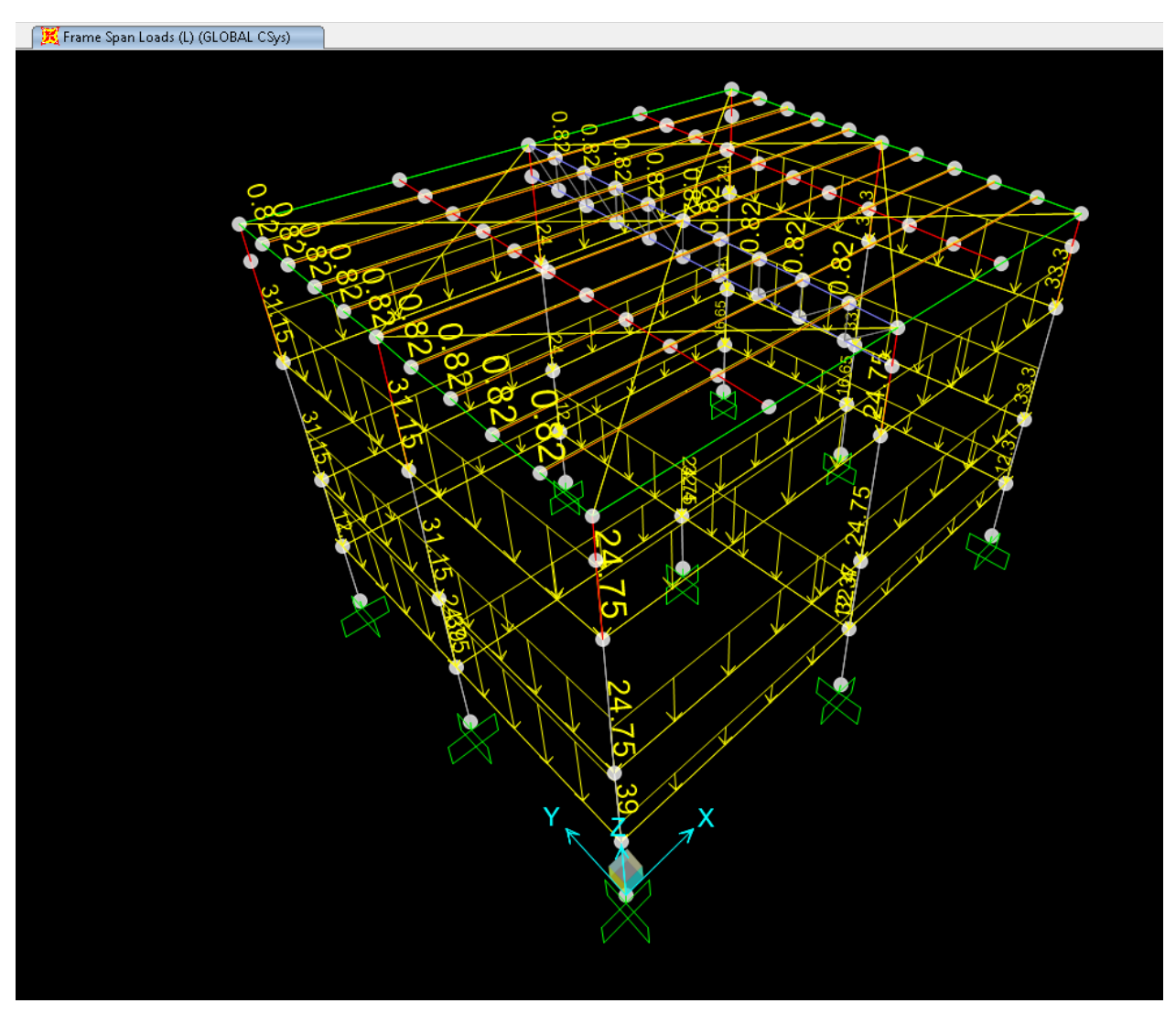

<span id="page-11-0"></span>**Ilustración 5 asignación de carga Casos carga viva.**

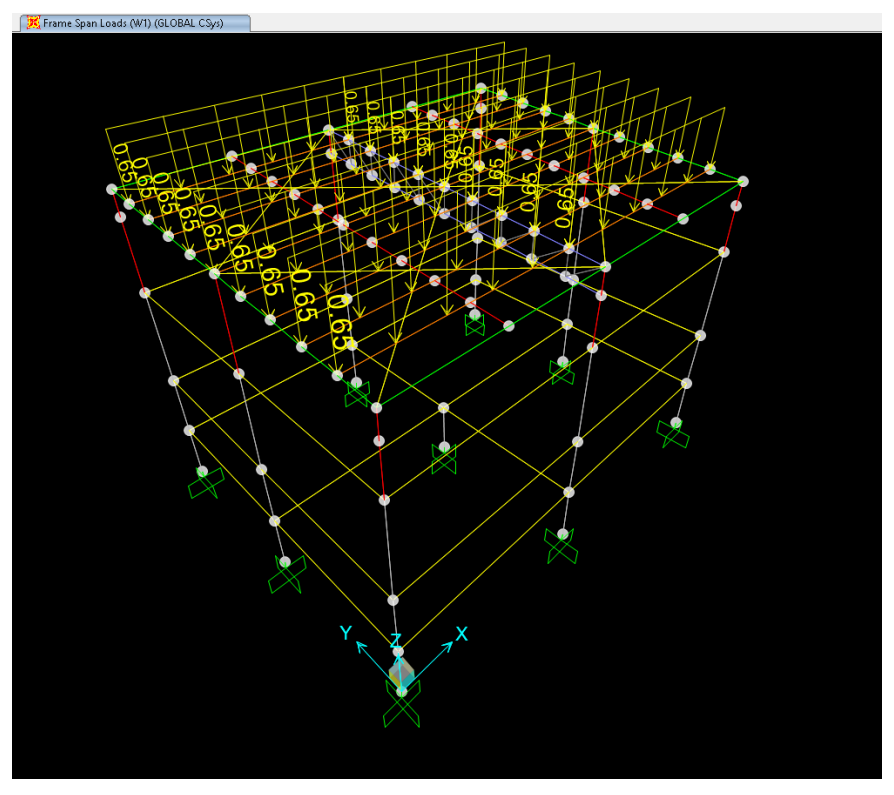

**Ilustración 6 Asignación de carga caso carga viento compresión.**

<span id="page-12-0"></span>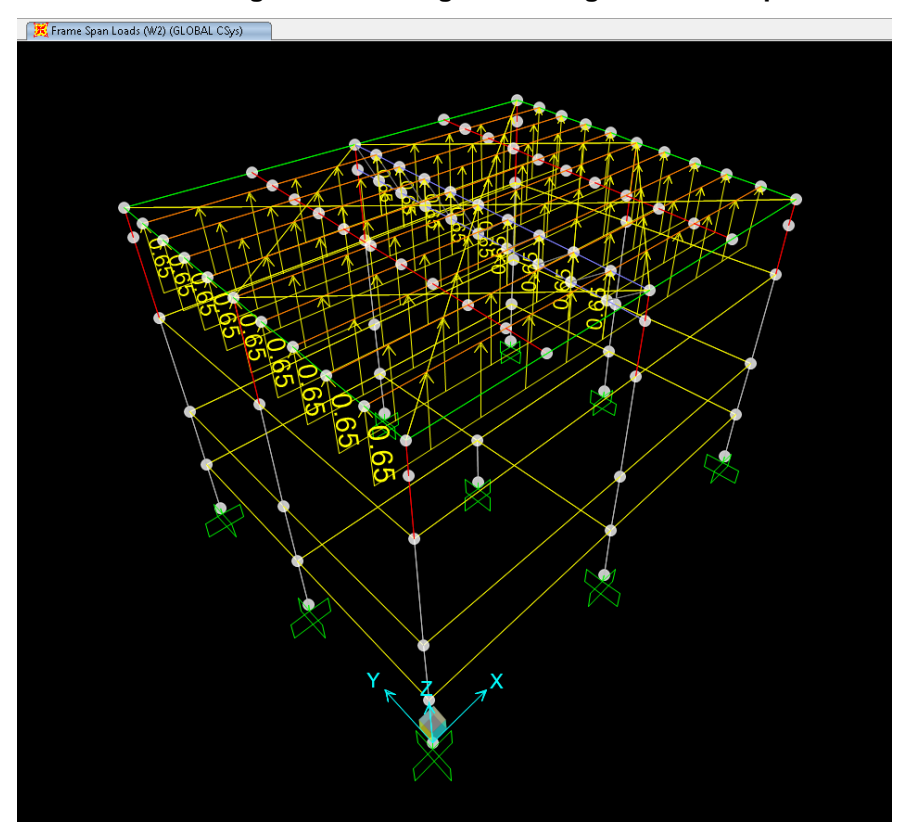

<span id="page-12-1"></span>**Ilustración 7 Asignación de carga caso carga viento a succión.**

 $\times$ 

Como se puede observar solo se le asignó la carga de viento a la pérgola.

#### **Sismo aplicado.**

Se describe a continuación el sismo asumido de diseño para verificar el cumplimiento de la estructura.

User Defined Seismic Load Pattern

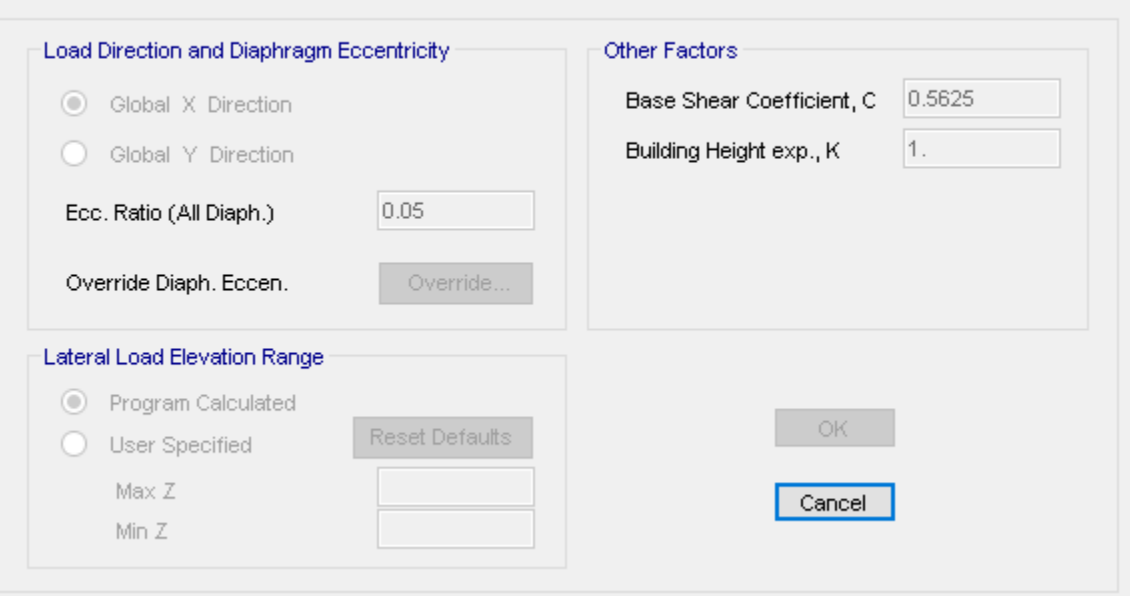

**Ilustración 8 Sismo en dirección X.**

<span id="page-13-0"></span>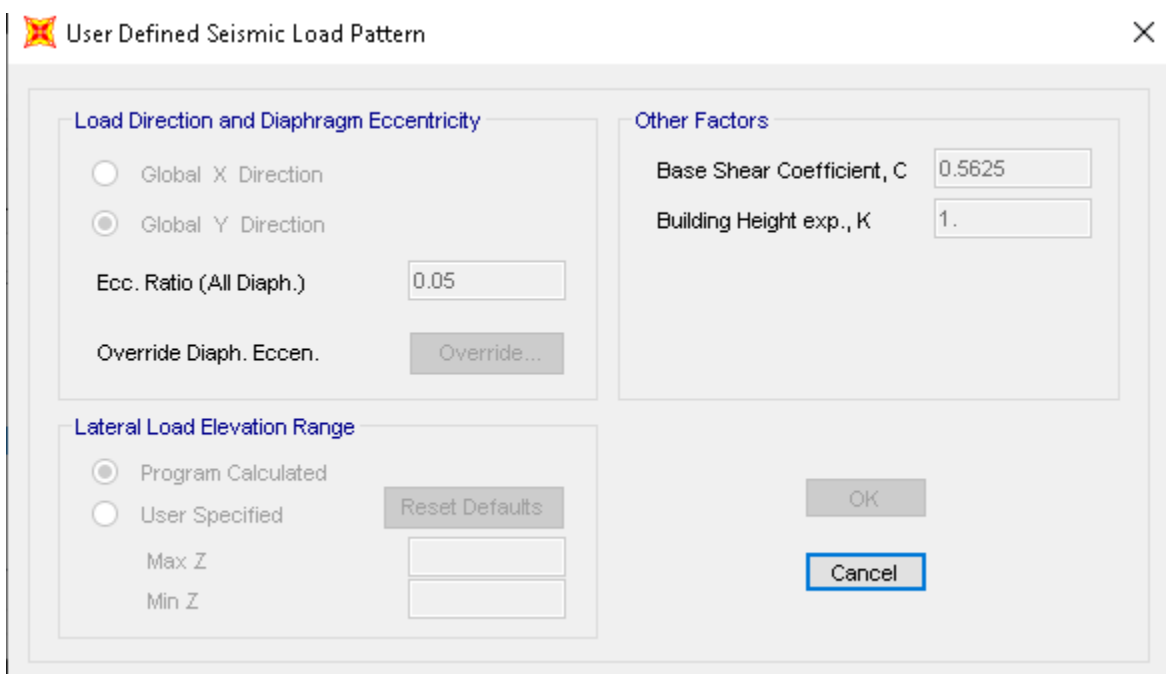

<span id="page-13-1"></span>**Ilustración 9 Sismo en dirección Y,**

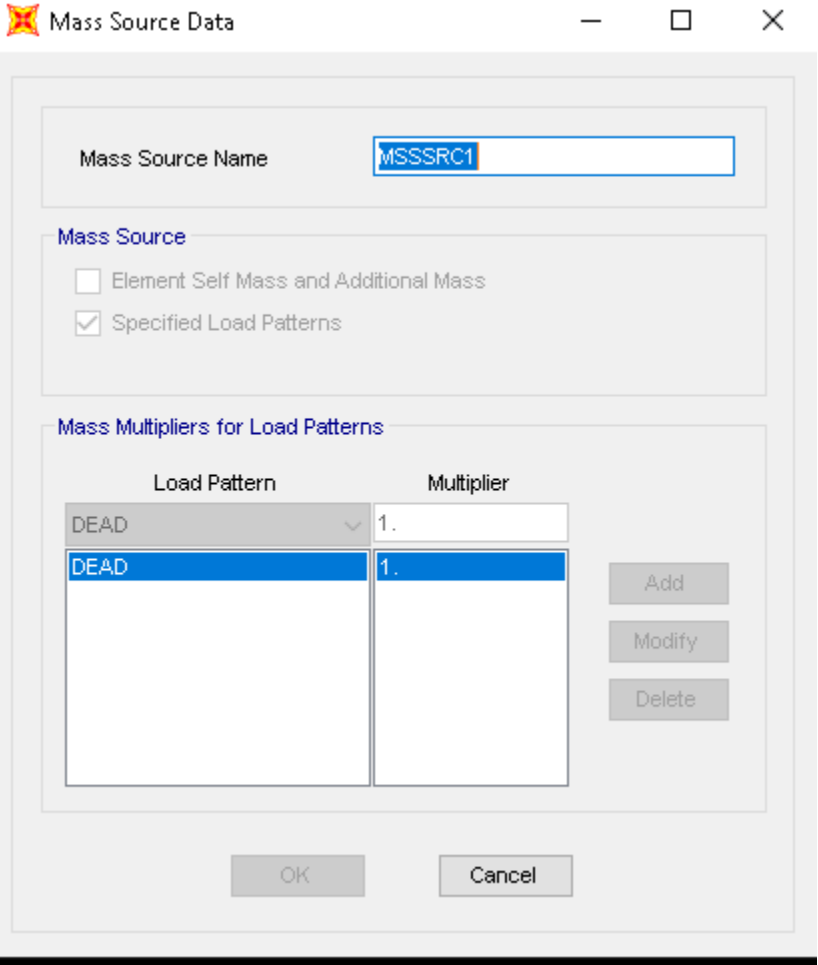

#### **Ilustración 10 Fuente de Masa,**

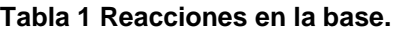

<span id="page-14-1"></span><span id="page-14-0"></span>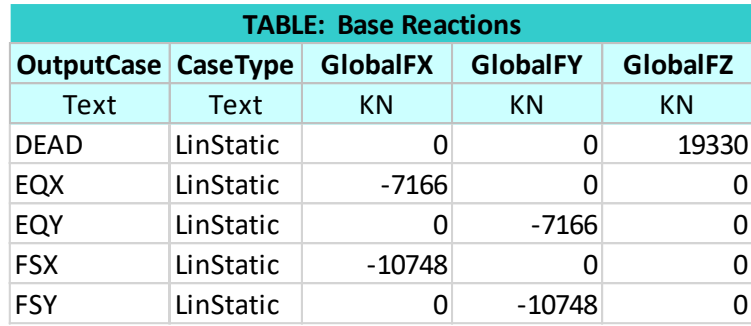

De la tabla 1 se observa que 0.8xSaxW ≥ EQx,EQy se debe aplicar factor de ajuste De 1.21, en ambas direcciones.

<span id="page-15-0"></span>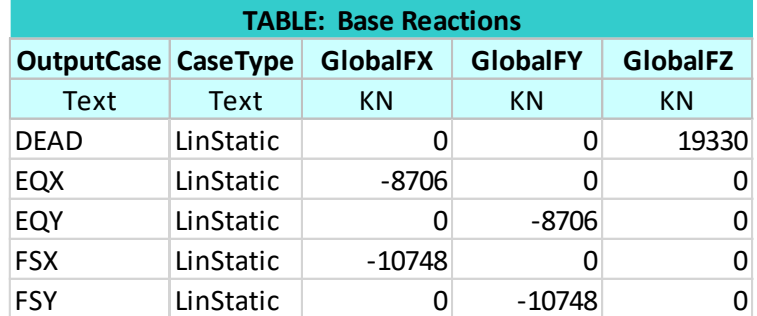

#### **Tabla 2 Reacciones en la base con factor de ajuste.**

<span id="page-15-1"></span>En la tabla 2 se observa la estructura ya ajustada, ahora se verifica el porcentaje de participación estático y dinámico.

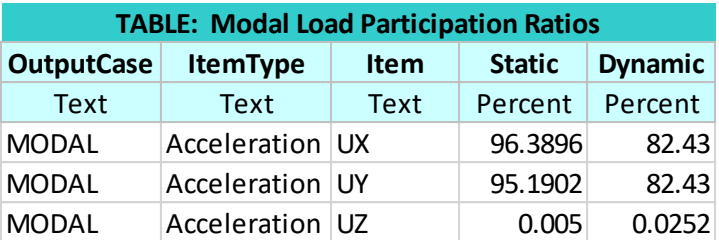

#### **Tabla 3 Porcentaje de participación de masa.**

Este tipo de estructuras deben diseñarse por separado, pues tal y como se describe en el título A corresponde a una estructura flexible sobre una más rígida, dado que se va a efectuar un análisis de vulnerabilidad se diseñaron ambas juntas, lo cual castiga fuertemente la estructura de concreto dado el Ro utilizado, pues se asignó 1.5 a toda la estructura, esto sirve como factor de seguridad.

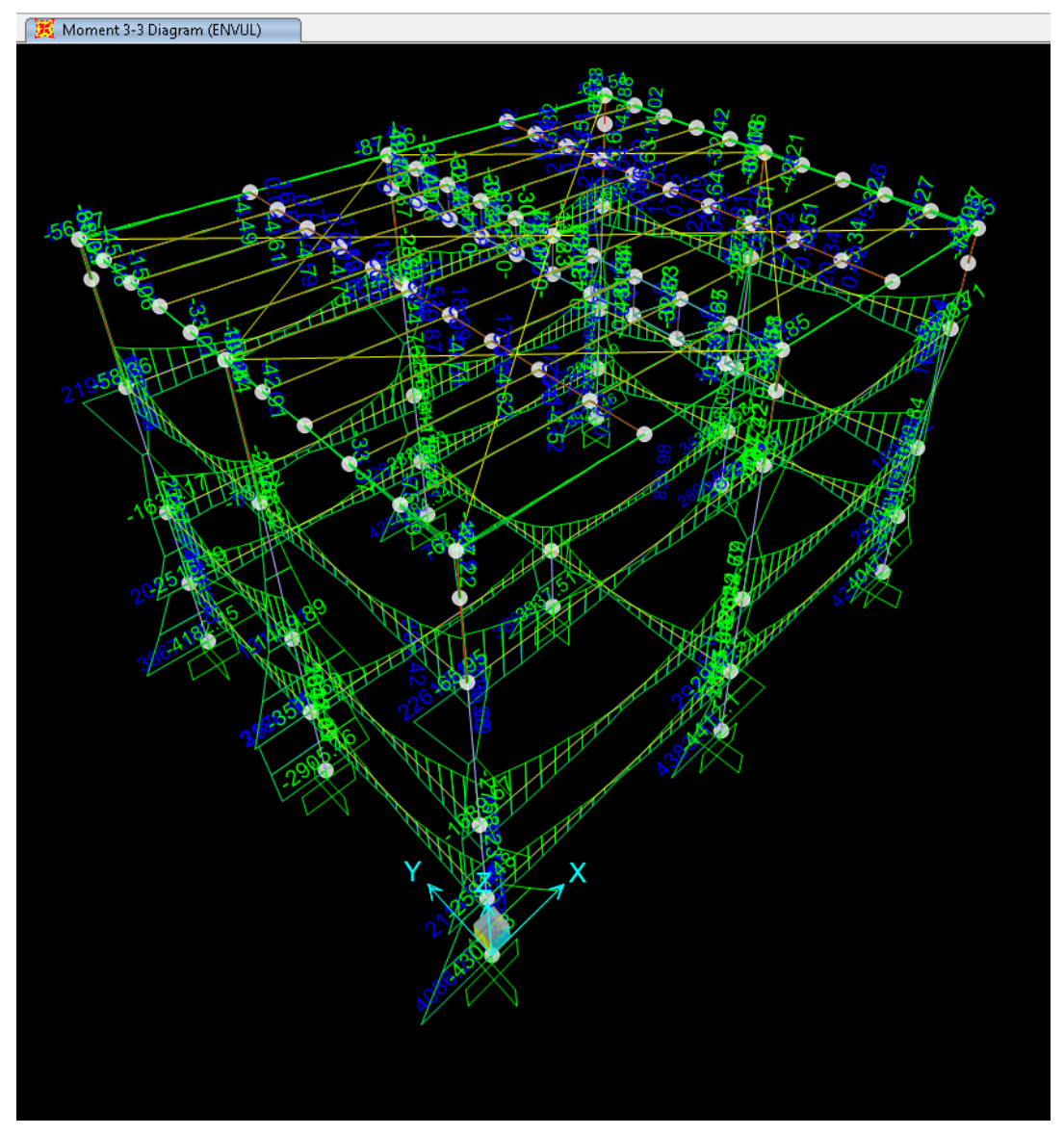

<span id="page-16-0"></span>**Ilustración 11 Diagramas de cortante y momento en los elementos estructurales, Caso envolvente última.**

En la ilustración 11 se observa los diagramas de interacción de la estructura, como se debe realizar un análisis de vulnerabilidad a la estructura existente se verifica el cumplimiento de la misma.

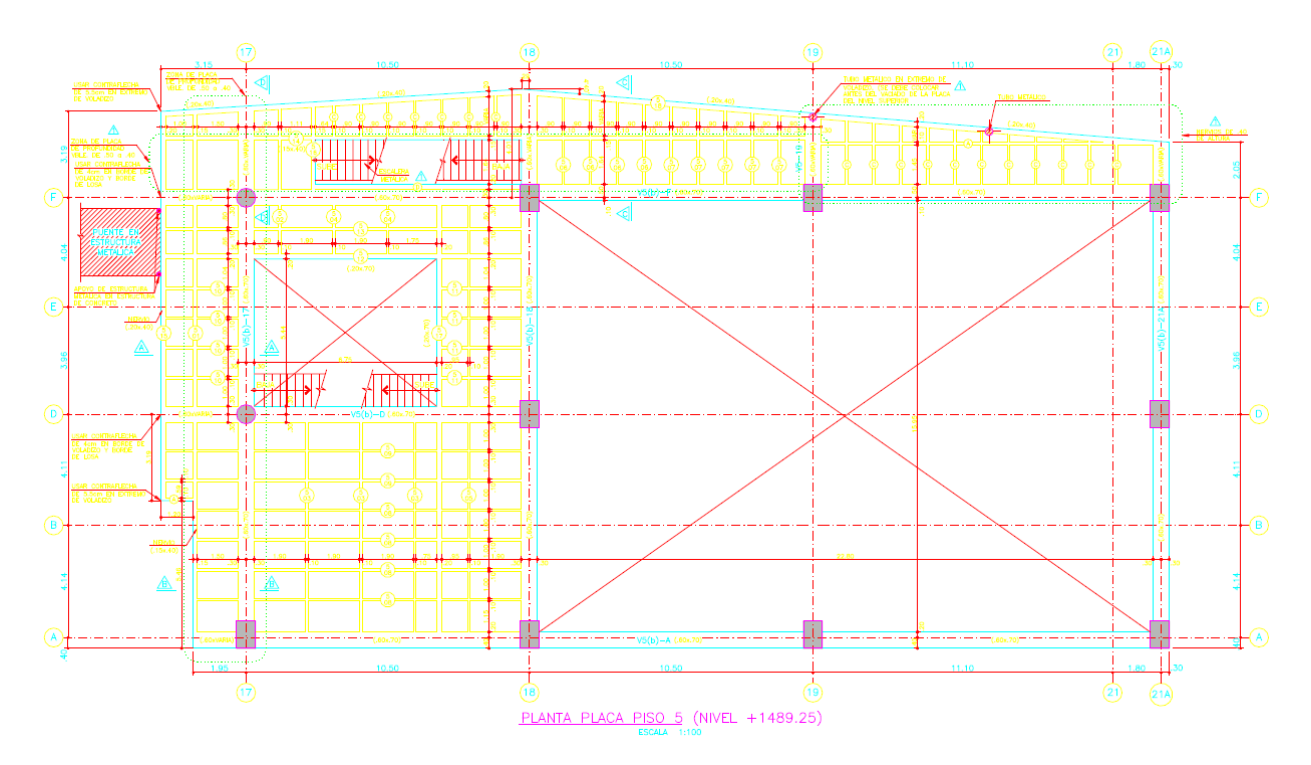

<span id="page-17-0"></span>**Ilustración 12 esquema de elementos estructurales utilizado para el modelo estructural, tomada de los planos enviados por el cliente.**

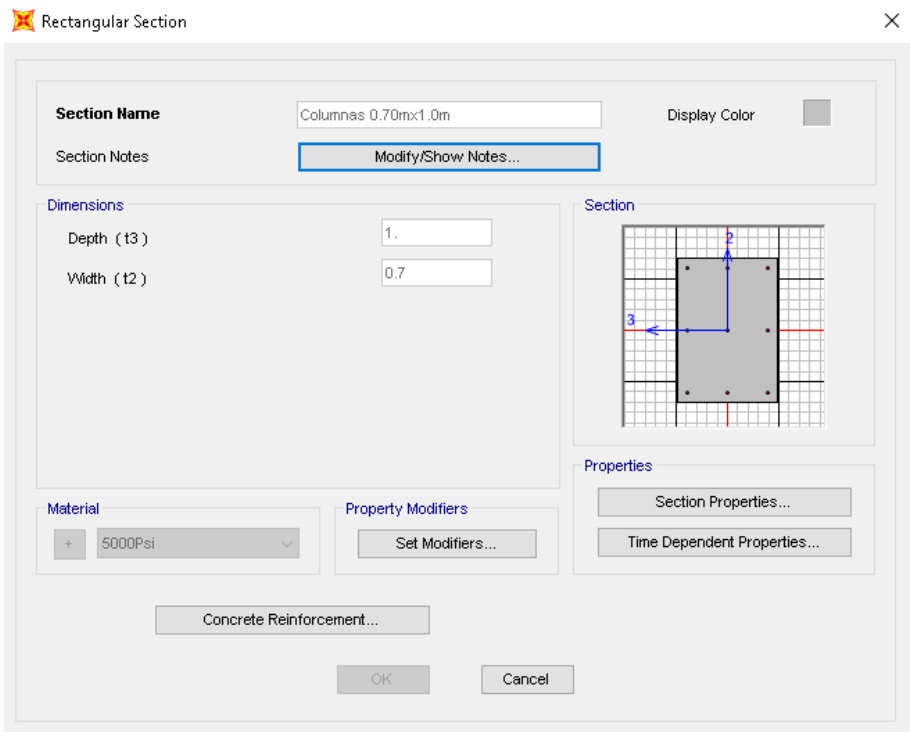

<span id="page-17-1"></span>**Ilustración 13 Definición elementos tipo columna.**

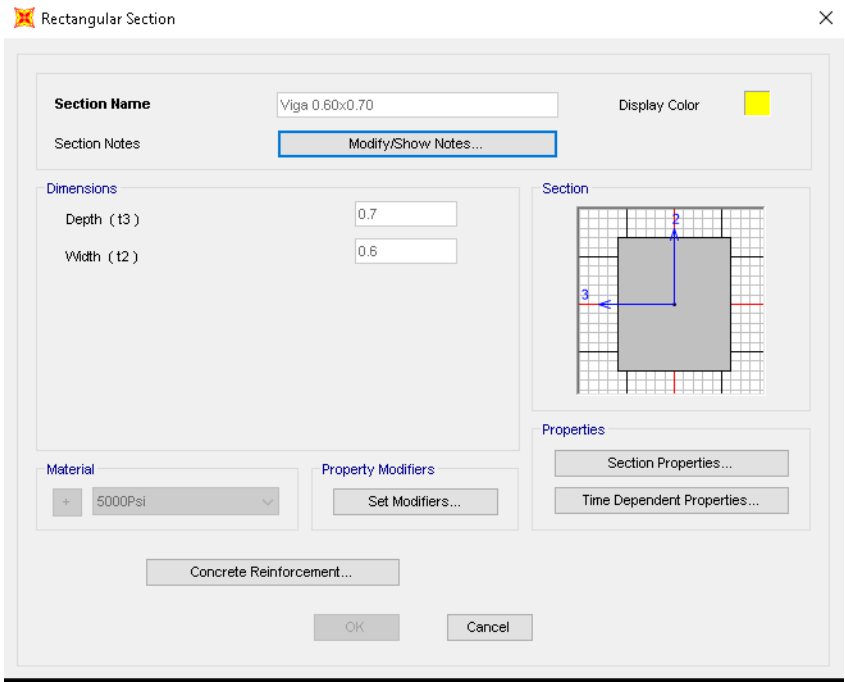

<span id="page-18-0"></span>**Ilustración 14 definición elementos tipo Viga.**

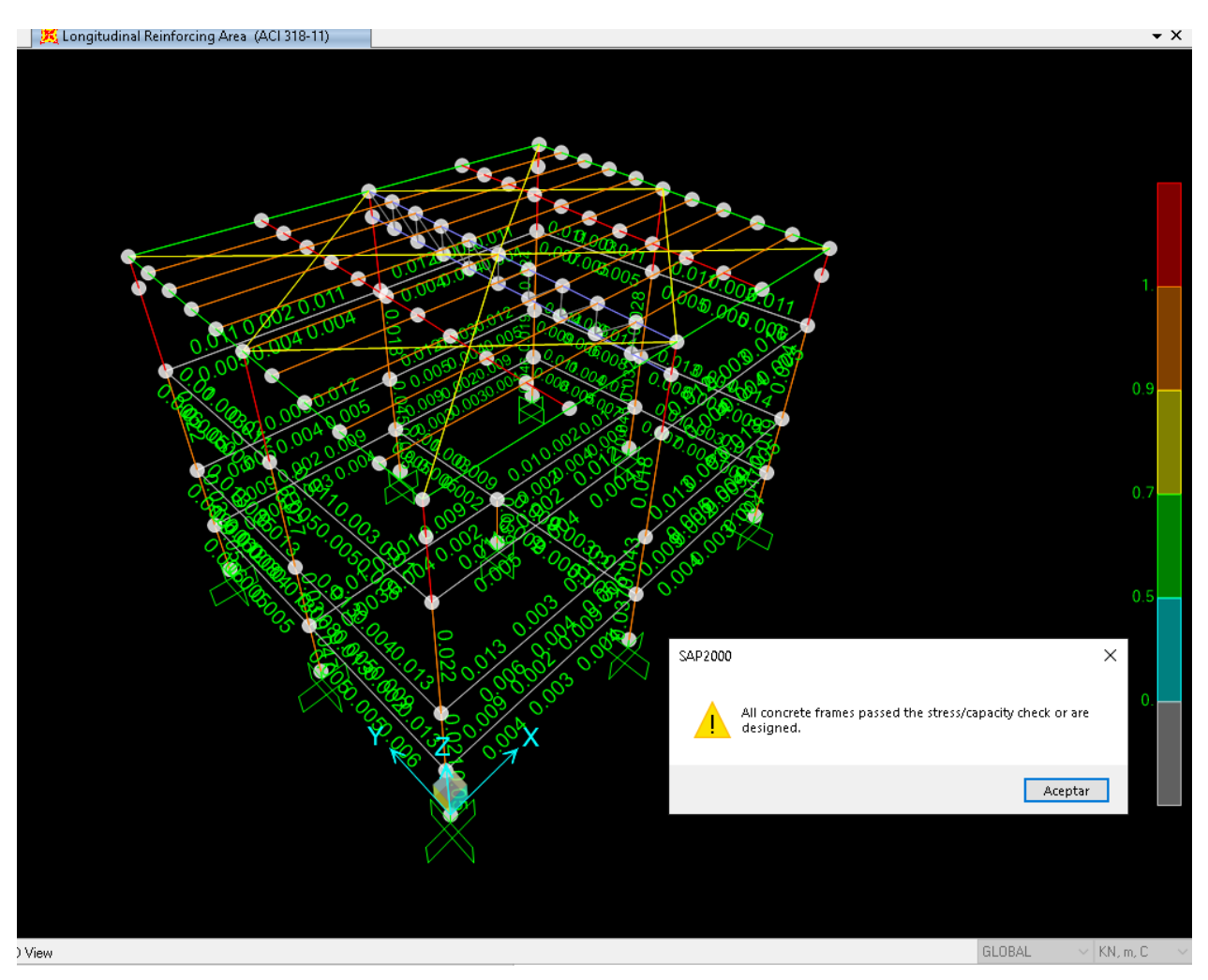

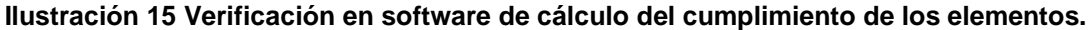

<span id="page-19-0"></span>Se verifica entonces el elemento tipo columna más cargado.

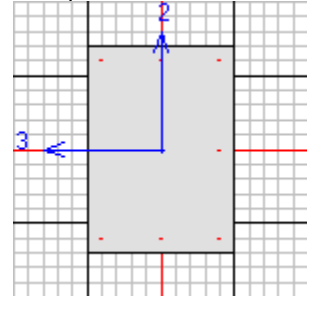

ACI 318-11 COLUMN SECTION DESIGN Type: Sway Ordinary Units: KN, m, C (Summary)

Element : 35 B=0.700 D=1.000 dc=0.067 Section ID : Columnas  $0.70$ mx1.0m E=27789381.7  $\begin{array}{cccccc} \texttt{E} = & 27789381.7 & \texttt{fc} = & 34473.789 & \texttt{L} \texttt{t} \cdot \texttt{W} \texttt{t} \cdot \texttt{Fac} = & 1.000 \\ \texttt{L} = & 3.000 & \texttt{f} = & 413685.473 & \texttt{f} = & 413685.473 \\ \texttt{R} \texttt{L} \texttt{L} \texttt{F} = & 1.000 & \texttt{F} = & 413685.473 & \texttt{f} = & 413685.473 \\ \end$ Combo ID : COMBU19<br>Station Loc : 0.000

Phi(Compression-Spiral): 0.750 Phi(Compression-Tied): 0.650

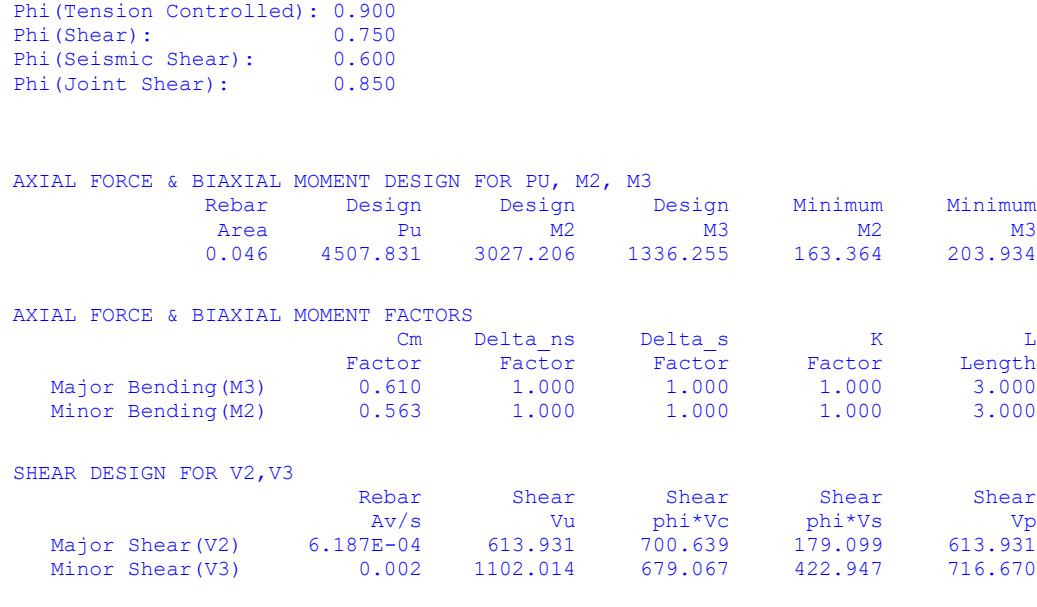

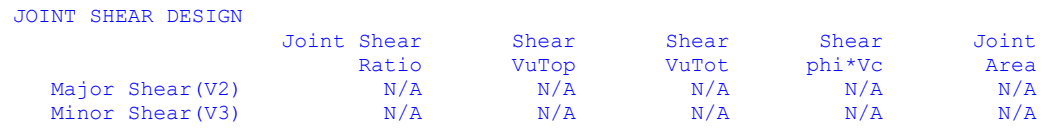

La columna cumple la demanda carga capacidad a la que se verá sometida cundo se instale la pérgola.

Se procede a revisar la estructura de Acero, para ello se evalúa el tipo de correa a utilizar, estas transmitirán las cargas a la estructura metálica.

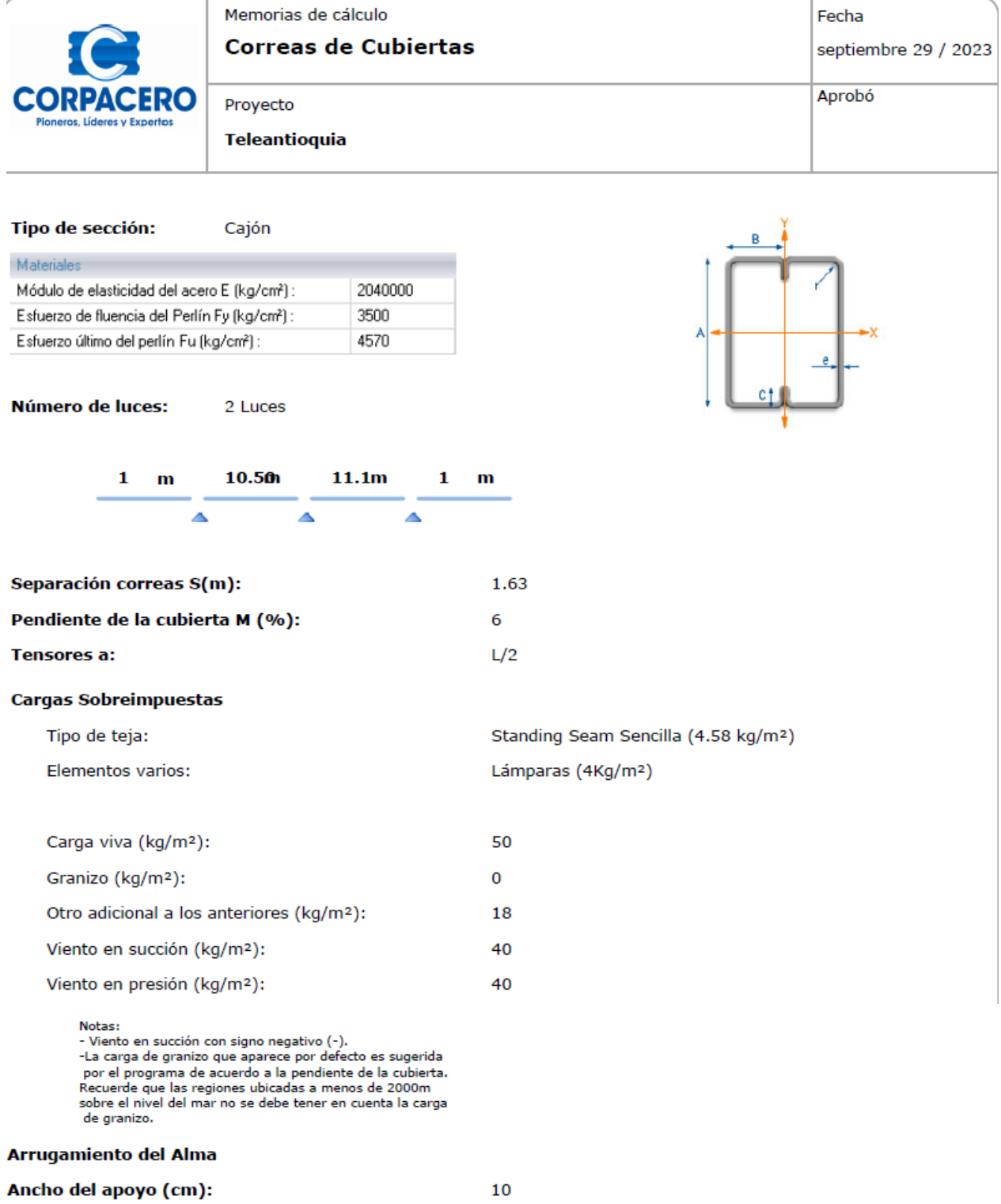

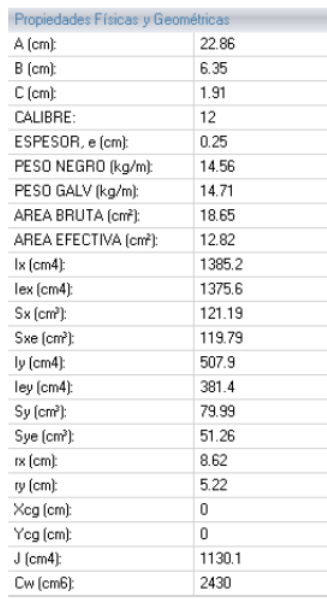

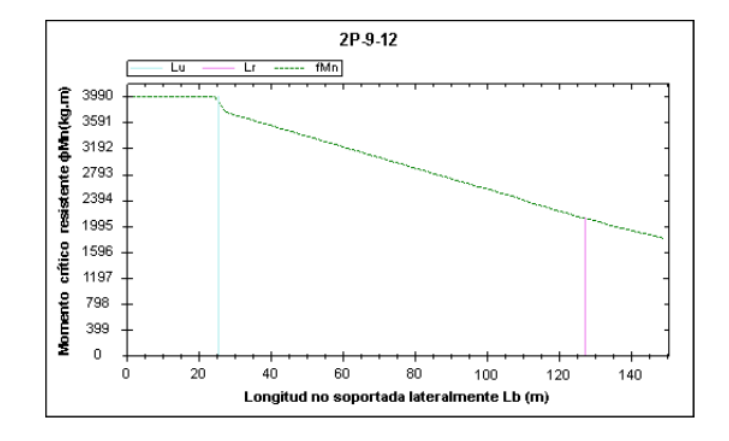

 $40$ 

 $40$ 

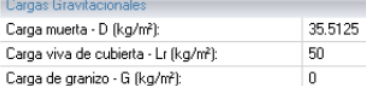

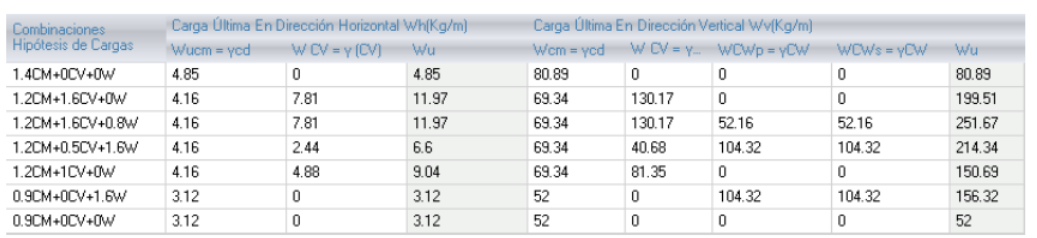

Viento en presión (kg/m2):

Viento en succión (kg/m<sup>2</sup>):

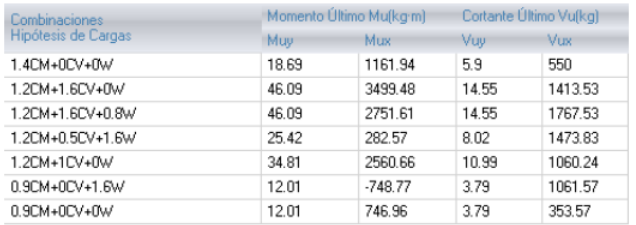

 $Mux = 3499 kg.m$  $Muy = 46 kg.m$  $Vux = 1768 kg$ 

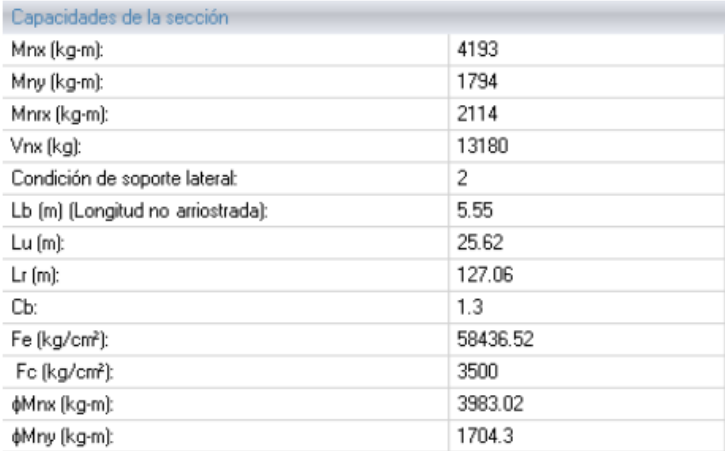

#### Análisis De Deflexiones

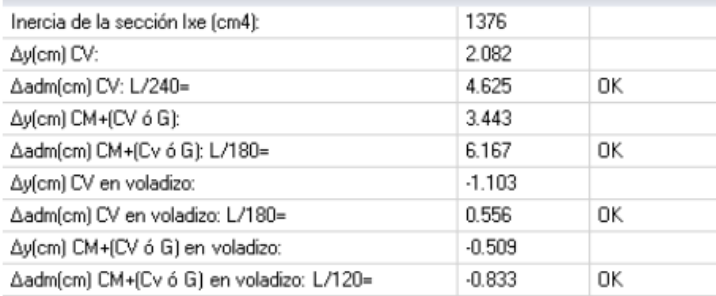

#### Verificación arrugamiento del alma

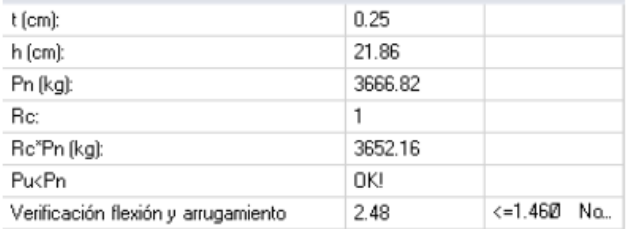

Wy= Oarga vertical<br>Wh= Oarga horizontal<br>⊕ = Ángulo de cubierta<br>m = Ángulo de cubierta %

 $\frac{100}{100}$  M%

v

 $\widehat{\Theta}$ 

**Wh** 

Wv

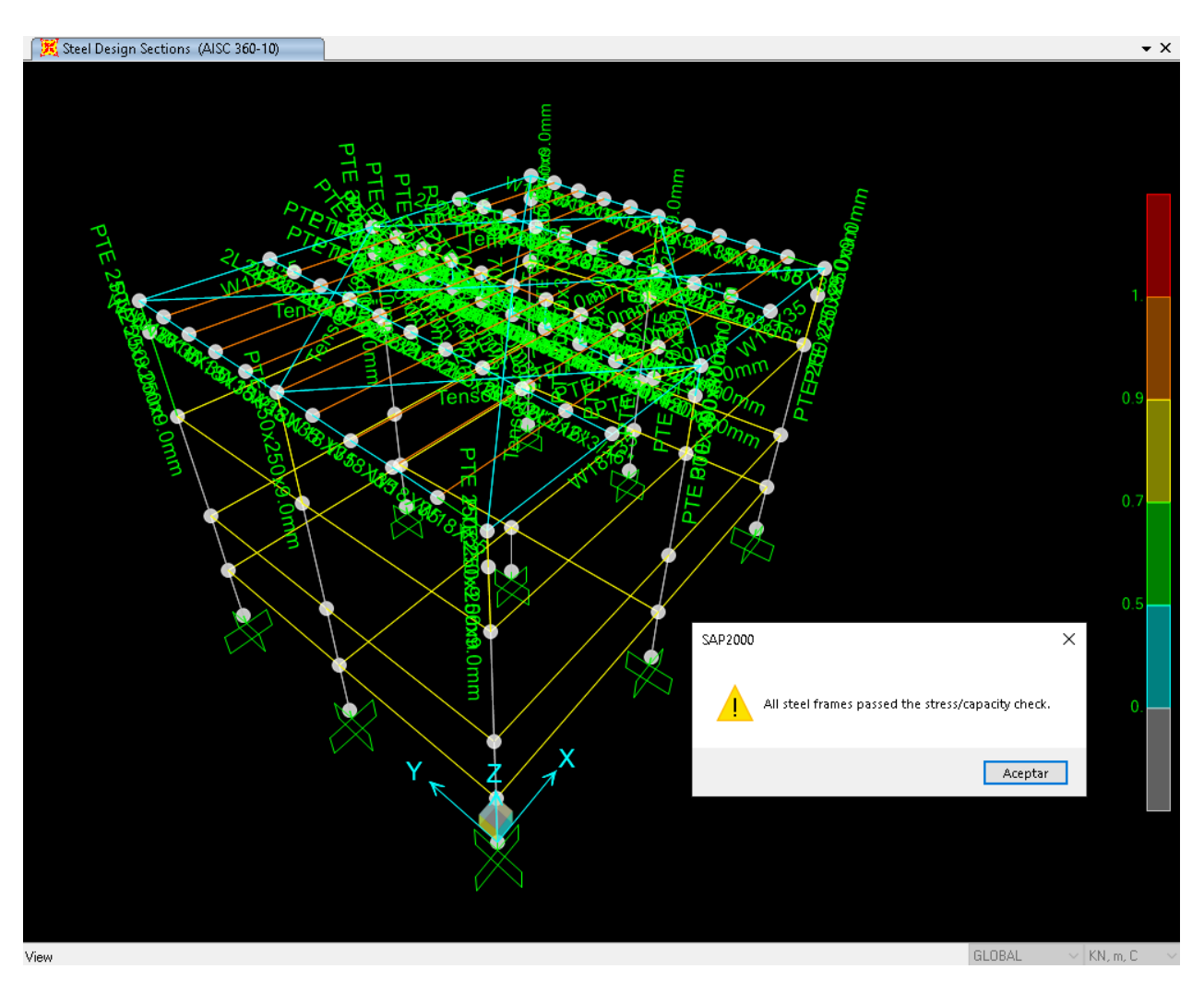

<span id="page-24-0"></span>**Ilustración 16 Verificación estructura de acero en software de cálculo.**

## <span id="page-25-0"></span>**7. Resumen y comentarios.**

### **Resumen**

Una vez revisadas el 100% de los elementos se concluye que el peso de la pérgola metálica no genera ningún tipo de afectación a la estructura existente

### **comentarios**

- El estudio aquí presentado se basa en la estructura existente, y las condiciones observadas en sitio y reportadas en el estudio fotográfico y planos entregado por parte de la empresa ADJ soluciones y servicios.
- El modelo asume los pesos por aferencia de losas y particiones para tener una aproximación más real a la estructura en su funcionamiento
- Si se realizan los ensayos a las losas, se podría tener un apoyo adicional lo cual generaría una disminución de peso en la estructura y con ello disminuye también el precio global.
- Si se modifica la arquitectura, se debe realizar el estudio nuevamente, dado que el peso final no es determinante en la resistencia global del edificio esta se entrega de forma independiente.
- Secciones, materiales, planos e ingeniería de detalle se entregan una vez aprobado y previa negociación entre el cliente y ADJ que es la empresa contratante.

## <span id="page-26-0"></span>**8. Bibliografía**

- <span id="page-26-2"></span>[1] Reglamento colombiano de construcción sismo resistente, NSR-10.
- [2] Barras y rollos corrugados de acero de baja aleación y/o termotratados para concreto reforzado en construcciones de diseño sismo resistente NTC 2289 (ASTM A706).
- [3] Unidades bloques y ladrillos de concreto para mampostería estructural NTC 4026 (ASTM C90).

## <span id="page-26-1"></span>**9. Anexos.**

Matricula profesional

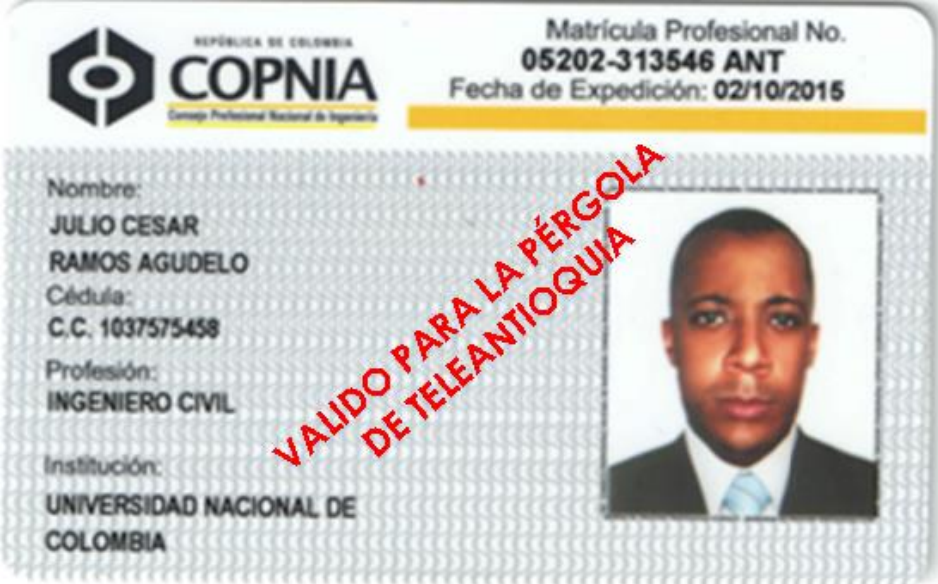

# **FIN REPORTE DE CÁLCULO**